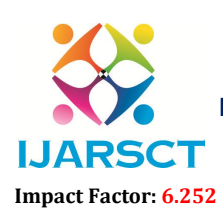

International Journal of Advanced Research in Science, Communication and Technology (IJARSCT)

International Open-Access, Double-Blind, Peer-Reviewed, Refereed, Multidisciplinary Online Journal

Volume 2, Issue 3, December 2022

# GitHub: Web-Based Platform for Software Developers

Prof. Rakesh Suresh Wadvalkar and Mr. Ankit Shivkumar Pandey

Assistant Professor, Department of Computer Science

Student, Department of Computer Science

Hirwal Education Trust's College of Computer Science and Information Technology, Mahad-Raigad, India rakeshwadvalkar@gmail.com

Abstract*: Inventors can save and manage their work on GitHub, a platform and pall- grounded service for Git interpretation control and software development. It offers each design access control, bug shadowing, software point requests, task operation, nonstop integration, and wikis in addition to Git's distributed interpretation control. It's a Microsoft company that has its headquarters in California since 2018. Hosting open source software development systems there's a popular practice. GitHub estimated having further than 372 million depositories, including at least 28 million public depositories, and over 100 million inventors as of January 2023. As of June 2023, it's the biggest source law host in the world.*

Keywords: Inventors

### I. INTRODUCTION

For software inventors, GitHub is a web- grounded platform for interpretation control and collaboration. The largest single patron to GitHub, Microsoft, bought the service for\$7.5 billion in 2018. GitHub was established in 2008 and uses a software as a service (SaaS) delivery strategy. Git, an open source law operation system developed by Linus Torvalds to speed up software development, served as its foundation. Git is a tool for storing source law for systems and keeping track of all law variations. By furnishing tools for handling potentially antithetical variations from colourful inventors, it enables inventors to work on a design more successfully. Inventors can modify, acclimatize, and ameliorate software from GitHub's public depositories without paying a figure, but the company offers a number of decoration plans for private depositories. All of a design's lines, together with each train's modification history, are stored in each public and private depository. Depositories can be either public or private, and they can have several collaborators.

### HOW DOES GITHUB WORK?

By offering a hosting service, a web interface for the Git code repository, management tools for collaboration, and other services, GitHub promotes social coding. The developer platform is comparable to a social networking website for programmers. Members can chat openly or privately, follow each other, rate each other's work, and get updates on particular open source projects.

#### The following are some important terms GitHub developers use:

Fork. A depository that has been reproduced from one member's account to another member's account is appertained to as a chopstick, also known as a branch. A inventor can make changes using spoons and branches without affecting the original law..

Pull request. A developer can submit a pull request to the owner of the original

Repository if they want to share their updates.

Merge. Still, after reviewing the variations, the original proprietor would like to pull the variations into the depository, If.

Push. This is the reverse of a pull -- a programmer sends code from a local copy to the online repository.

Commit. A commit, or law modification, is an individual change to a train or set of lines. By dereliction, commits are retained and interleaved onto the main design, or they can be combined into a simpler merge via commit squashing. A

Copyright to IJARSCT  $\sqrt{\frac{260}{155}}$  260 www.ijarsct.co.in

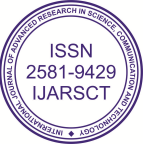

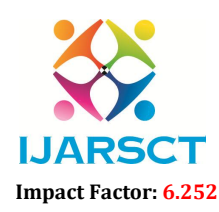

International Journal of Advanced Research in Science, Communication and Technology (IJARSCT)

**IJARSCT** International Open-Access, Double-Blind, Peer-Reviewed, Refereed, Multidisciplinary Online Journal

#### Volume 2, Issue 3, December 2022

unique ID is created when each commit is saved that lets collaborators keep a record of their work. A commit can be allowedof as a shot of a depository.

Clone. A clone is a local copy of a repository.

#### Benefits and features of GitHub

GitHub facilitates collaboration among inventors. It also provides distributed interpretation control. brigades of inventors can work together in a centralized Git depository and track changes as they go to stay systematized. GitHub offers an on- demesne interpretation in addition to the well- known SaaS product. GitHub Enterprise supports integrated development surroundings and nonstop integration tools, as well as numerous third- party apps and services. It offers further security and auditability than the SaaS interpretation.

Other products and features of note include the following

• GitHub Gist lets druggies partake pieces of law or other notes.

• GitHub Flow is a feather light, branch- grounded workflow for regularly streamlined deployments.

• GitHub runnersare stationary webpages to host a design, pulling information directly from an existent's or association's GitHub depository.

• GitHub Desktop lets druggies access GitHub from Windows or Mac desktops, rather than going to GitHub's website.

• GitHub Student inventor Pack is a free immolation of inventor tools for scholars. It includes pall coffers, programming tools and support, and GitHub access.

• GitHub Lot Experts is a program scholars can use to come leaders at their seminaries and develop specialized communities there.

• GitHub CLI is a free, open source command- line tool that brings GitHub features, similar as pull requests, to a stoner's original terminal. This capability eliminates the need to switch surrounds when rendering, streamlining workflows.

• GitHub Code spaces is a pall- grounded development terrain that gives druggies access to common programming languages and tools. The coding terrain runs in a vessel and gives druggies a certain quantum of free time before switching to a paid pricing model.

#### GitHub use cases

GitHub is used to store, track and unite on software systems in a number of different surrounds

• Businesses use GitHub as interpretation control systems, letting development platoon members track changes to source law as inventors unite on it. This lets different coders work on a design contemporaneously and ensures everyone is working on the rearmost interpretation of the law, simplifying design operation. It also allows for former performances to be called upon should inventors need to source them. GitHub enables law sharing among inventors because law is stored in a central position. GitHub Enterprise also helps with nonsupervisory compliance because it's a standardized way to store law.

• Programming preceptors and scholars make use of GitHub in several ways. The Student inventor Pack gives preceptors and scholars an array of low- cost coffers. scholars use the platform to learn web development, work on creative development systems and host virtual events.

• Open source software inventors use GitHub to partake systems with individualities who want to use their software or unite on it. Developers network, unite and pitch their work to other inventors in real time, catching crimes in proposed law before changes are perfected. These collaboration and networking capabilities are why GitHub is classified as a social media point; it frequently links to other community spots similar as Reddit in the depository notes. druggies also can download operations from GitHub.

• Nonprogrammers also use GitHub to work on document- grounded and multimedia systems. The platform is intuitive to use, and its interpretation control tools are useful for collaboration. For illustration, The Art of the Command Line is a comprehensive companion to the command line. Sample brain is an experimental music product tool by electronic musician Aphex Twin. And the Open Source Cookbook is a collection of food fashions.

Copyright to IJARSCT  $\sqrt{\frac{261}{155}}$  261 www.ijarsct.co.in

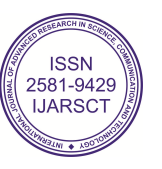

## IJARSCT

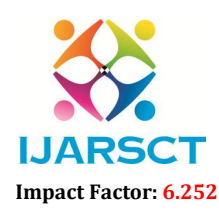

International Journal of Advanced Research in Science, Communication and Technology (IJARSCT)

 $\mathsf{S}\mathsf{C}\mathsf{T}$  International Open-Access, Double-Blind, Peer-Reviewed, Refereed, Multidisciplinary Online Journal

#### Volume 2, Issue 3, December 2022

GitHub facilitates collaboration among developers. It also provides distributed version control. Teams of developers can work together in a centralized Git repository and track changes as they go to stay organized.

GitHub offers an on-premises version in addition to the well-known SaaS product. GitHub Enterprise supports GitHub facilitates collaboration among developers. It also provides distributed version control. Teams of developers<br>can work together in a centralized Git repository and track changes as they go to stay organized.<br>GitHub offers more security and auditability than the SaaS version.

#### Getting started on GitHub

To sign up for GitHub and create a repository, new users and beginners follow these steps:

Learn about the command line. The command line is how users interact with GitHub. The ability to use it is Learn about the command line. The command line is how users interact with GitHub. The ability to use it is<br>a prerequisite for working with GitHub; tutorials and other tools are available to help with this process. An alter the GitHub Desktop client.

Install Git. Git can be installed for free using instructions on the Git website. Installing GitHub Desktop will also install a command-line version of Git. Git comes installed by default on many Mac and Linux machines.

Create an account. Go to GitHub's website and create a GitHub account using an email address.

Create an account. Go to GitHub's website and create a GitHub account using an email address.<br>Create a new repository. Go to the GitHub homepage, click the + sign and then click examplerepo. Name the repository and provide a brief description when prompted. Add a README file, .gitignore template and project license. Then scroll to the bottom of page and click create repository.

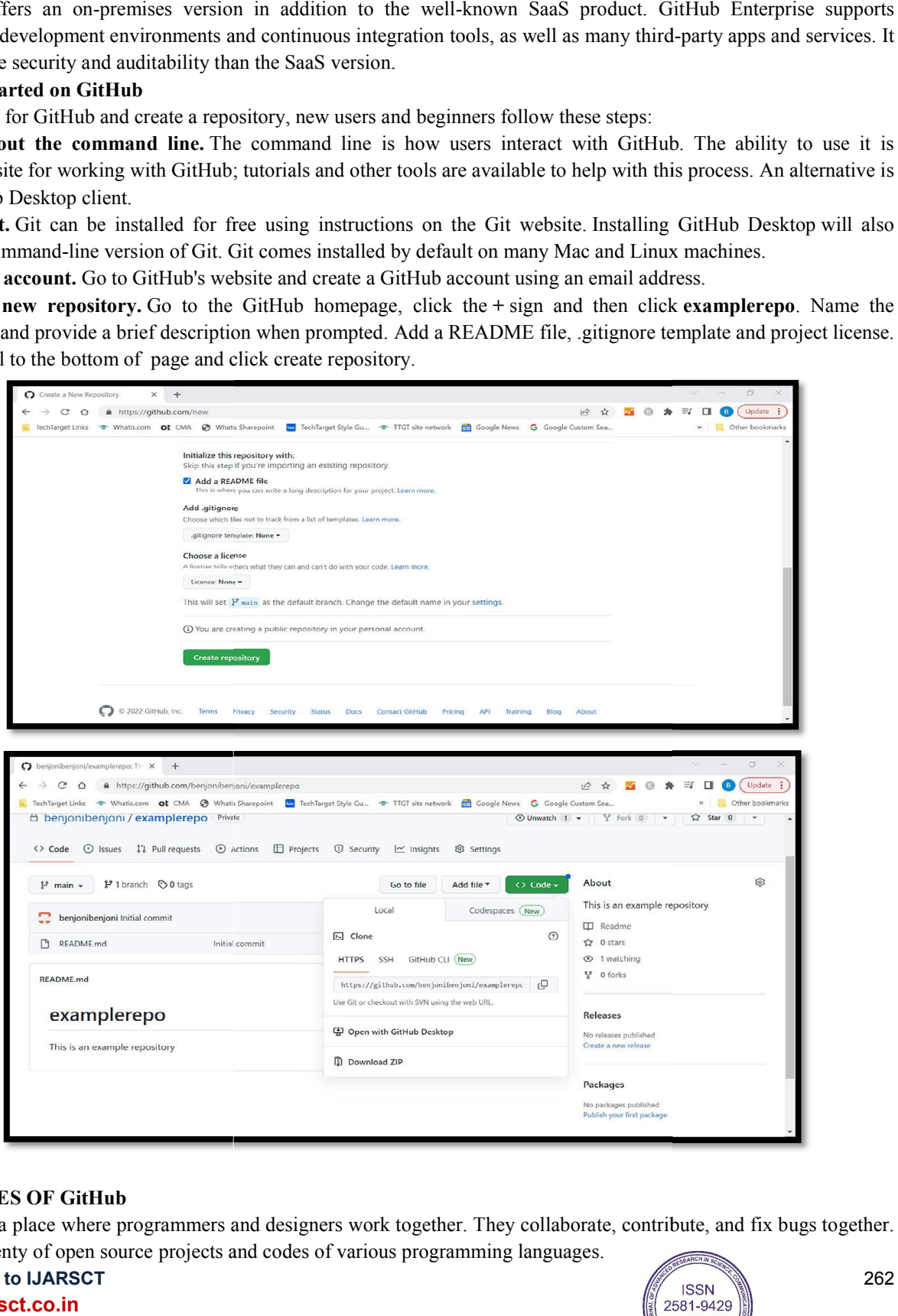

#### FEATURES OF GitHub

GitHub is a place where programmers and designers work together. They collaborate, contribute, and fix bugs together. It hosts plenty of open source projects and codes of various programming languages.

#### Copyright to IJARSCT www.ijarsct.co.in

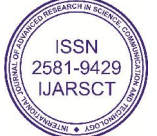

262

# IJARSCT

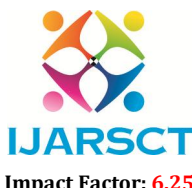

International Journal of Advanced Research in Science, Communication and Technology (IJARSCT)

 $\mathsf{S}\mathsf{C}\mathsf{T}$  International Open-Access, Double-Blind, Peer-Reviewed, Refereed, Multidisciplinary Online Journal

Impact Factor: 6.252

#### Volume 2, Issue 3, December 2022

Some of its significant features are as follows. Collaboration Integrated issue and bug tracking Graphical representation of branches Git repositories hosting Project management Team management Code hosting Track and assign tasks Conversations Wikisc

### BENEFITS of GitHub

GitHub can be separated as the Git and the mecca. GitHub service includes access controls as well as collaboration features like task operation, depository hosting, and platoon operation. The crucial benefits of GitHub are as follows. It's easy to contribute to open source systems via GitHub. as the Git and the mecca. GitHub service includes access controls as well as collaboration<br>n, depository hosting, and platoon operation. The crucial benefits of GitHub are as follows.<br>ben source systems via GitHub.<br>ellent

It helps to produce an excellent document.

You can attract beginner by showing off your work. However, you'll have a advanced chance of being signed , If you have a profile on GitHub.

It allows your work to get out there in front of the public.

You can track changes in your law across performances.

### Why is git demanded?

When a platoon works on real- life systems, git helps insure no law conflicts between the inventors. likewise, the design conditions change frequently. So a git manages all the versions. However, we can also go back to the original law, If demanded. The conception of branching allows several systems to run in the same codebase. By the name, we can fantasize that it's a mecca, systems, communities, etc. GitHub is a Git depository hosting service that provides a design conditions change frequently. So a git manages all the versions. However, we can also go back to the original<br>law, If demanded. The conception of branching allows several systems to run in the same codebase. By the particular depository earnings exposure to the public and invites several people to contribute. The source law of several systems is available on github which inventors can use in any means using github, numerous inventors can work on a single design ever because it facilitates unit the invites to the public and invites several people to contribute. The source law of on github which inventors can use in any means using github, numerous inventors can because it facilitates unite.<br> **Git and GitHub** intu

### DIFFERENCE BETWEEN Git and GitHub

Programming language wordings are veritably intuitive these days. By hearing the name of a particular language, we start imagining what all it'll be. Java and Javascriptare veritably analogous to the names ham and hamster, the totem of python is intertwined with the image of snakes.

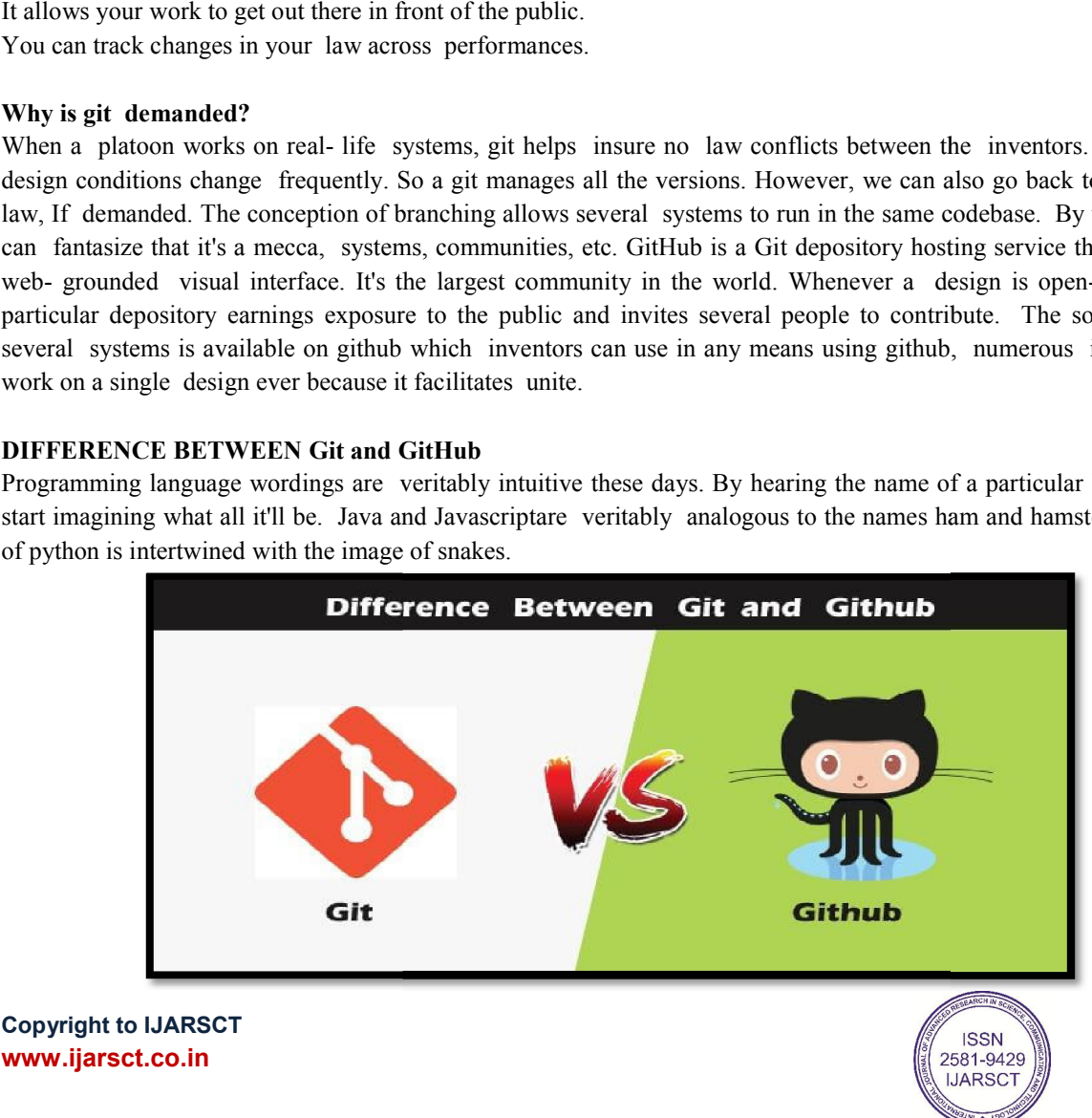

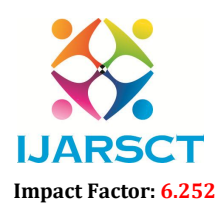

International Journal of Advanced Research in Science, Communication and Technology (IJARSCT)

**IJARSCT** International Open-Access, Double-Blind, Peer-Reviewed, Refereed, Multidisciplinary Online Journal

#### Volume 2, Issue 3, December 2022

So, someone looking at git and github would find any apparent connection between them. Let us see git and github in detail with the differences between them.

There are numerous words to define git, but it's an open- source distributed interpretation control system in simpler words.

Let us break each element in the description and understand it.

Open- source- A type of computer software released under a specific license. The druggies are given warrants to use the law, modify the law, give suggestions, clone the law to add new functionality. In other words, if the software is open- source, it's developed collaboratively in a public manner. The open- source softwares is cheaper, more flexible, and lasts longer than an authority or a company. The products in the source law include law, documents, formats for the druggies to understand and contribute to it. Using open- source a design can be expanded to modernize or revise the current features. Unix and Linux are exemplifications of open- source softwares.

Control system- The work of a control system is to track the content. In other words, git is used to storing the content to give the services and features to the stoner.

Version Control system - Just like an app has different updates due to bugs and fresh point addition, interpretation changes, git also supports this point. numerous inventors can add their law in parallel. So the interpretation control system fluently manages all the updates that are done preliminarily. Git provides the point of branching in which the streamlined law can be done, and also it can be intermingled with the main branch to make it available to the druggies. It not only makes everything organized but keeps synchronization among the inventors to avoid any mishap. Other exemplifications of interpretation control systems are Helix core, Microsoft TFS,etc.

Distributed interpretation control system- Then distributed interpretation control system means if a inventor contributes to open source, the law will also be available in his remote depository. The inventor changes his original depository and also creates a pull request to combine his changes in the central depository. Hence, the word distributed means the law is stored in the central garçon and stored in every inventor's remote system.

#### II. CONCLUSION

The normal Git command- line interface can be used to pierce and manage systems onGitHub.com; it supports all of the usual Git commands. druggies ofGitHub.com can also browse the website's public depositories. There are also a variety of desktop guests and Git plugins available. also, the website offers social networking- type features including feeds, followers, wikis( using wiki software called Gollum), and a social network graph to show how inventors work on their diverged performances(" spoons") of a depository and which chopstick( and branch within that chopstick) is most recent. Public depositories are open for everyone to read and download, but only registered druggies are allowed to add content.

#### **REFERENCES**

- [1]. "Microsoft says GitHub now has a \$1B ARR, 90M active users". techcrunch.com. October 25, 2022. Archived from the original on March 14, 2023. Retrieved March 20, 2023.
- [2]. "GitHub Diversity". GitHub. Archived from the original on March 22, 2021. Retrieved November 26, 2019.
- [3]. "GitHub". GitHub. Archived from the original on March 22, 2021. Retrieved 2020-09-06.
- [4]. "GitHub built a new search engine for code from scratch in Rust". ZDnet. Retrieved April 22, 2023.
- [5]. "Tech Talk: Linus Torvalds on git (at 00:01:30)". Archived from the original on 20 December 2015. Retrieved 2022-10-03 – via YouTube.
- [6]. Jump up to:a b Williams, Alex (July 9, 2012). "GitHub Pours Energies into Enterprise Raises \$100 Million From Power VC Andreessen Horowitz". TechCrunch. Archived from the original on September 19, 2020. Retrieved June 25, 2017. Andreessen Horowitz is investing an eye-popping \$100 million into GitHub
- [7]. https://en.wikipedia.org/wiki/GitHub

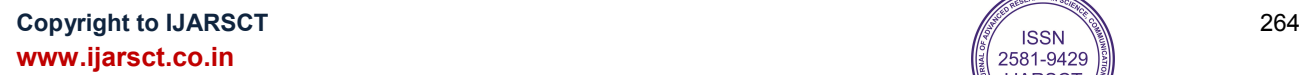

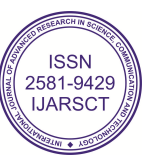